## **IPSec**

224003 **SSL IPSec IPSec** Windows 2000 Cisco IPSec Windows 2000 Cisco SSL TP393.08  $\mathbf{A}$  $1671 - 5322$  2002 03 - 0025 - 04 **SSL SSL SSL SSL** 1.2 Internet Internet Internet  $1.3$  IP **IPSec**  $\mathbf{I}$ **IPSec**  $\rm IP$ **IPSec**  $\rm IP$ **SSL IPSec** IPV4 IPV6 IPV4 **IPSec** IPV6 **IPSec** Netscape IPV6 Internet Explorer **IPSec** Netscape Navigator **WWW IPSec** Internet **IPSec** Windows2000 FreeBSD Linux Solaris HP-UX IBM AIX http

 $\operatorname{SSL}$ 

 $\mathbf{1}$ 

 $1.1$ 

**SSL** 

Internet

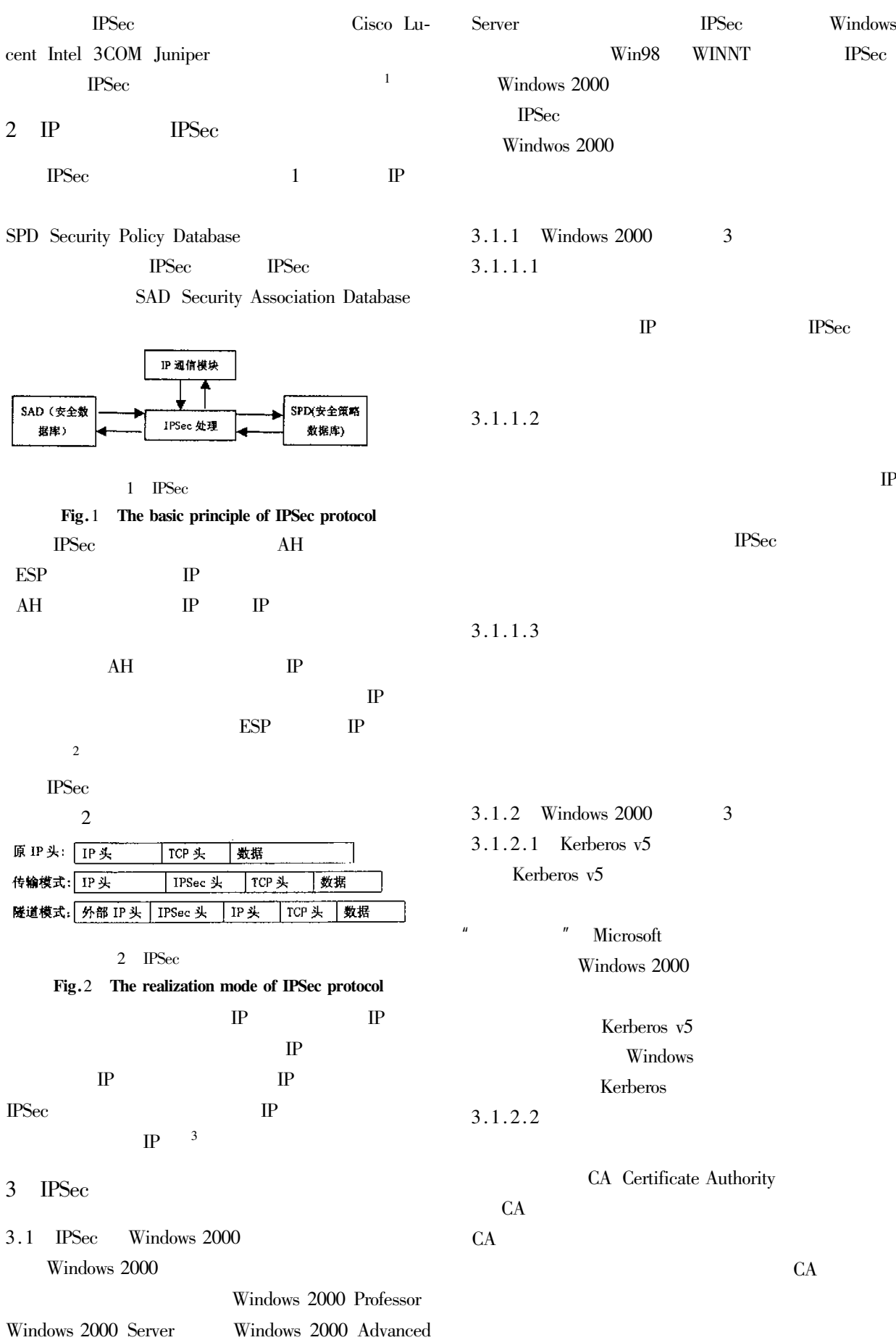

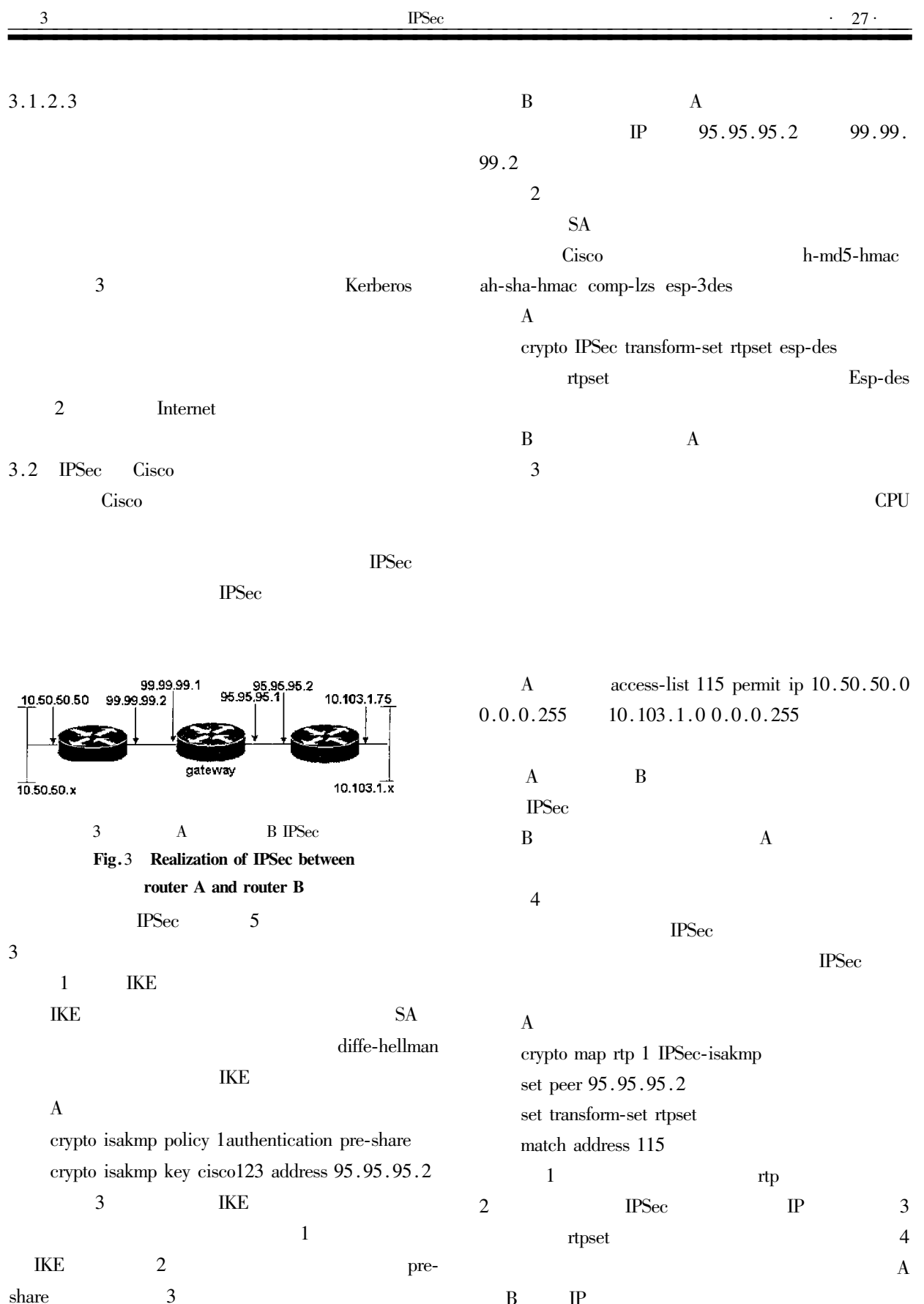

 $A \ B$  $\rm IP$ 

 $\rm IP$  $\overline{\text{IPSec}}$ 

 $\overline{\text{IPSec}}$ 

 $\mathbf{A}$ 

 $\, {\bf B}$ 

 $\overline{5}$ 

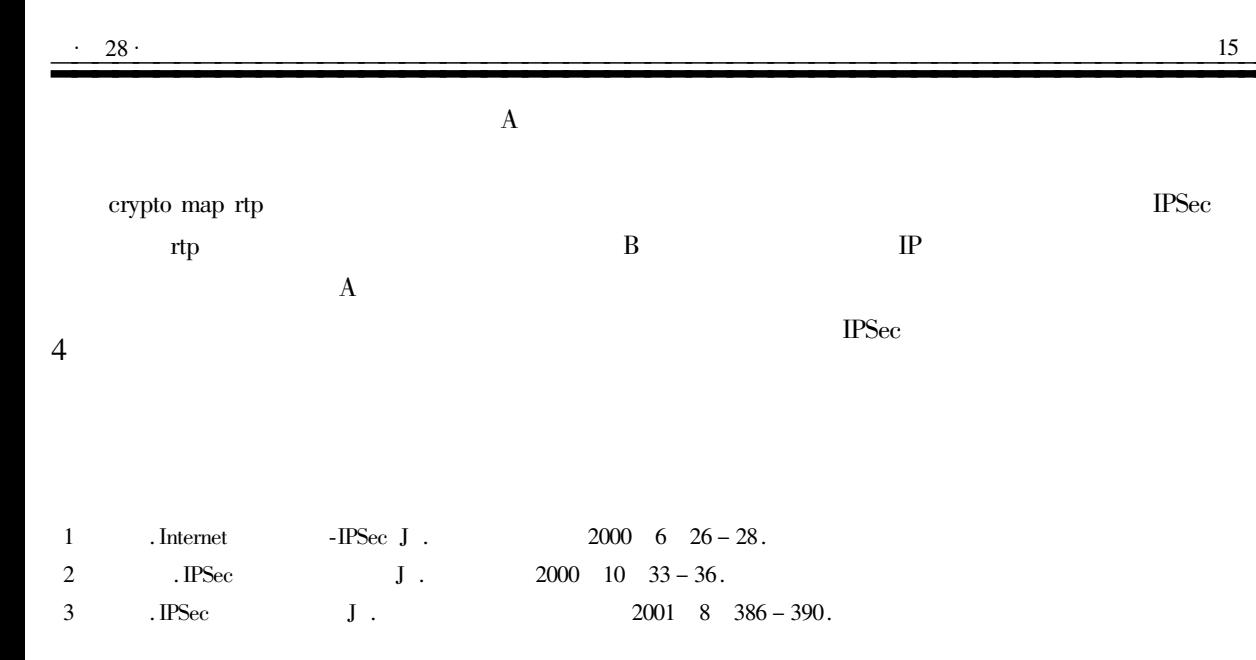

## **IPSec network security and realization**

## ZHAO Xui-mei

Department of Studies of Yancheng Institute of Technology Jiangsu Yancheng 224003 China

Abstract With popularization of network application the network safety problem has been getting more outstanding and has been already set store widely by people. This paper put great emphasis on research on IPSec ssl data link layer encryption etc. And the realization methods to IPSec were given out in Windows 2000 and Cisco networks.

Keywords IPSec Windows 2000 Cisco SSL network security

13

Richard Annderson Chrisblexnud. ASP 3  $\mathbf M$  . 2000.  $\mathbf{1}$  $\overline{2}$ **ASP**  $\mathbf M$  . 2000.

## **Application of Session Object in Elective System**

HUANG Shu-rong

Department of Computer Engineering of Yancheng Institute of Technology Jiangsu Yancheng 224003 China

Abstract Active Server Pages ASP is an active Web development technology of Microsoft which allows to create server-side applications that can be used by a variety of browsers. The Session is one of the most important built-in objects of ASP which can be used by individuals. The application of session object in elective system based on relational database technology is presented in this paper. Keywords ASP Session elective system